# Lab 3 and 4

### Contents

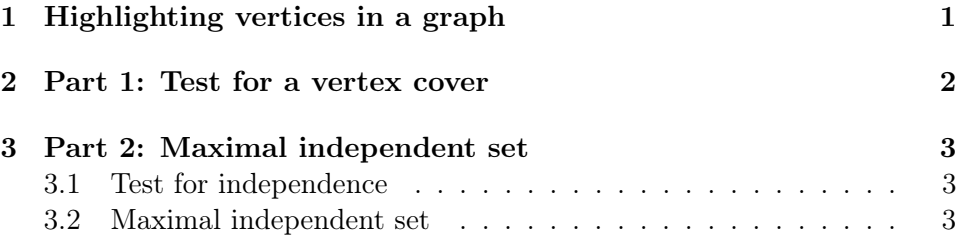

# <span id="page-0-0"></span>1 Highlighting vertices in a graph

When plotting a graph, it is possible to color certain vertices with another color. This can be achieved with highlight function as presented in the following example:

```
_1 clear; close all;
2
3 \mid A = \lceil4 0 1 0 1;
5 1 0 1 0;
6 0 1 0 1;
7 1 0 1 0
8 ]; % Adjacency matrix
9
_{10} |C = [1, 3]; % Vertices to highlight
11
12 figure;
_{13} G = \text{graph}(A);
_{14} | h = plot (G);
15 | highlight (h, C, 'NodeColor', 'r'); % 'r' for red, 'g'
       for green, 'b' for blue, etc.
```
# <span id="page-1-0"></span>2 Part 1: Test for a vertex cover

Write a program that for a given undirected graph  $G = (V, E)$  and a subset of vertices  $C$  of  $V$  checks whether  $C$  is a vertex cover of  $G$ . Plot the graph and highlight the vertices of  $C$  if  $C$  is a vertex cover.

Example of an input is:

 $_1$  | E = [  $2$  1, 2;  $3 | 2, 3;$  $4 \mid 4, 5;$  $5 \mid 6, 7;$  $6$  | ];  $7 \nvert \nvert C = [1, 2, 3, 4, 5, 6, 7]; % Set of vertices (vertex$ cover )

You can use the following pseudocode:

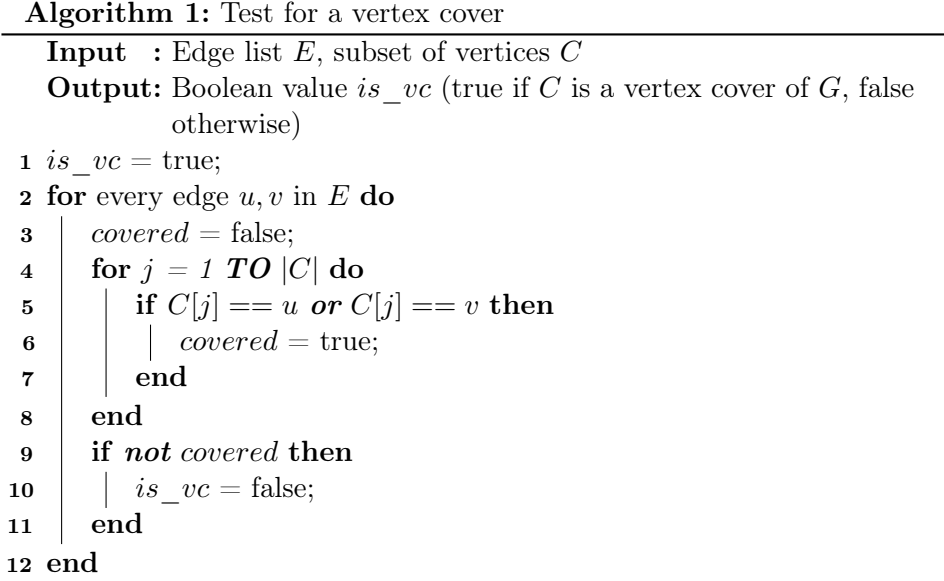

### <span id="page-2-0"></span>3 Part 2: Maximal independent set

#### <span id="page-2-1"></span>3.1 Test for independence

Write a program which for a given subset of vertices  $I$  of an undirected graph  $G = (V, E)$  checks whether I is an independent set of G. Plot the graph and highlight the vertices which are in the IS.

You can base your code on the following pseudocode that uses an adjacency matrix representation of G:

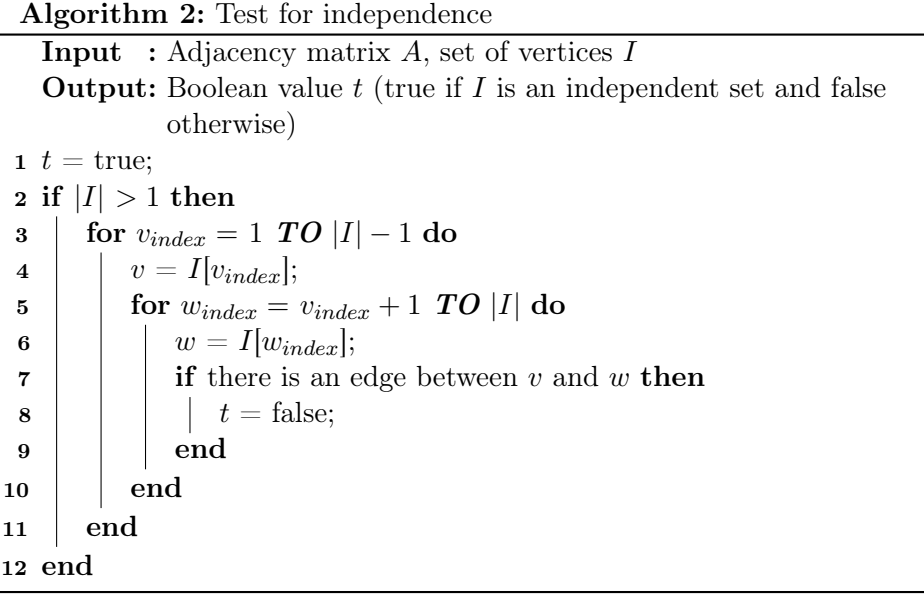

#### <span id="page-2-2"></span>3.2 Maximal independent set

Write a program which for a given graph  $G = (V, E)$  finds a maximal Independent Set in it.

You can implement a simple greedy algorithm which is based on the idea of starting from an empty set  $I$ , picking vertices of  $G$  one by one and adding them to  $I$  if  $I$  continues to be an independent set.

The algorithm is described in more details in the following pseudocode:

Algorithm 3: Maximal Independent Set Input : Adjacency matrix A Output: A subset of vertices I  $1$  P = a random permutation of vertices V;  $2 I = \varnothing;$  $\boldsymbol{\mathrm{s}}$  for every vertex  $v$   $in$   $P$   $\boldsymbol{\mathrm{do}}$ 4  $T = I \cup v;$  $\mathbf{5}$  if T is an Independent Set then 6 |  $I = I \cup v;$ 7 end 8 end

**Hint:** To find a random permutation of vertices of  $G$  you can use the following command:  $P = \text{randperm}(\text{size}(A, 1));$